## *MUG EL MUNDO UNIDO POR LA VIDA*

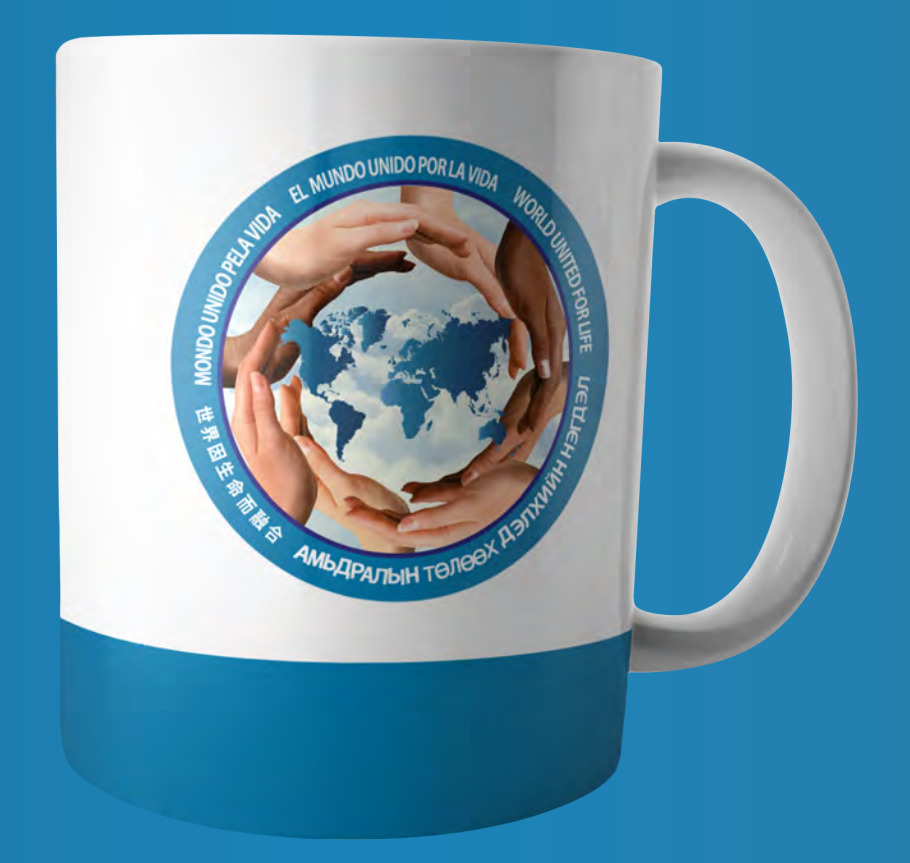

*Presente este diseño a su impresor para realizar la producción de los mugs. Descargue el logotipo pulsando clic aquí.*